[HTTP](https://zhiliao.h3c.com/questions/catesDis/363) **[Godiva612](https://zhiliao.h3c.com/User/other/26040)** 2018-11-25 发表

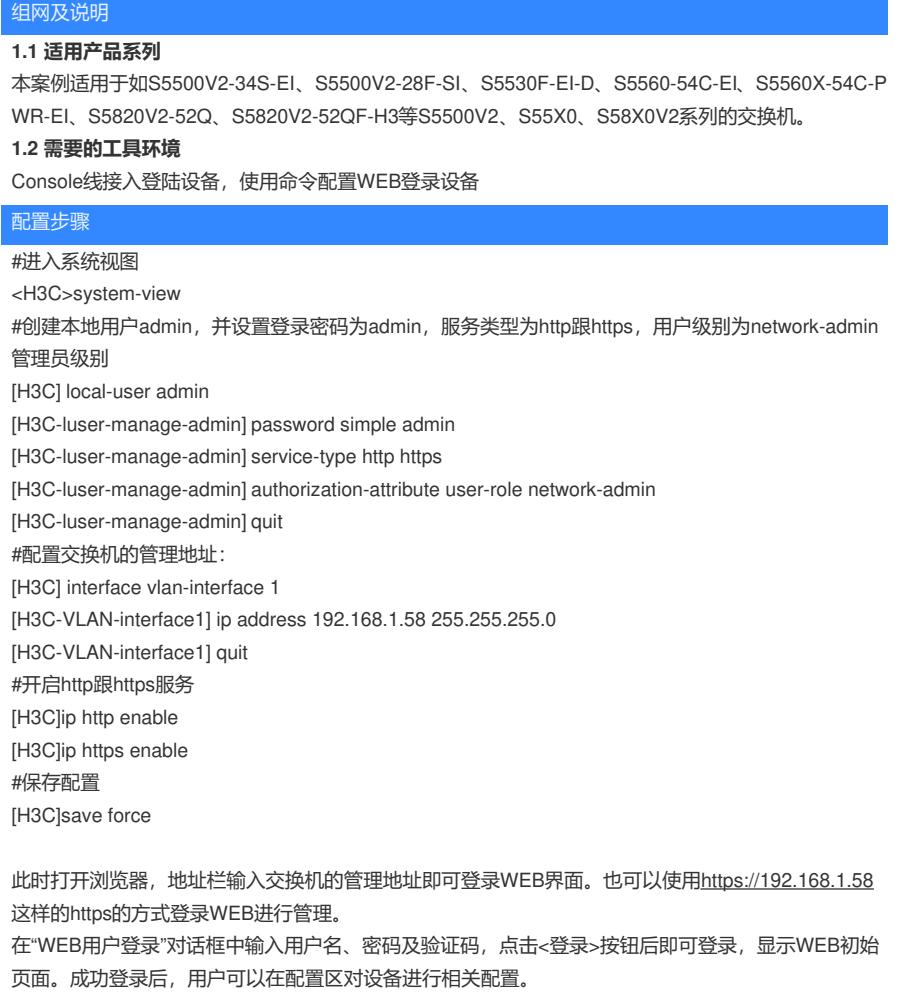

配置关键点